## **Katello - Bug #5411**

# **Deleting a content view without any packages raises errors**

04/23/2014 03:29 PM - David Davis

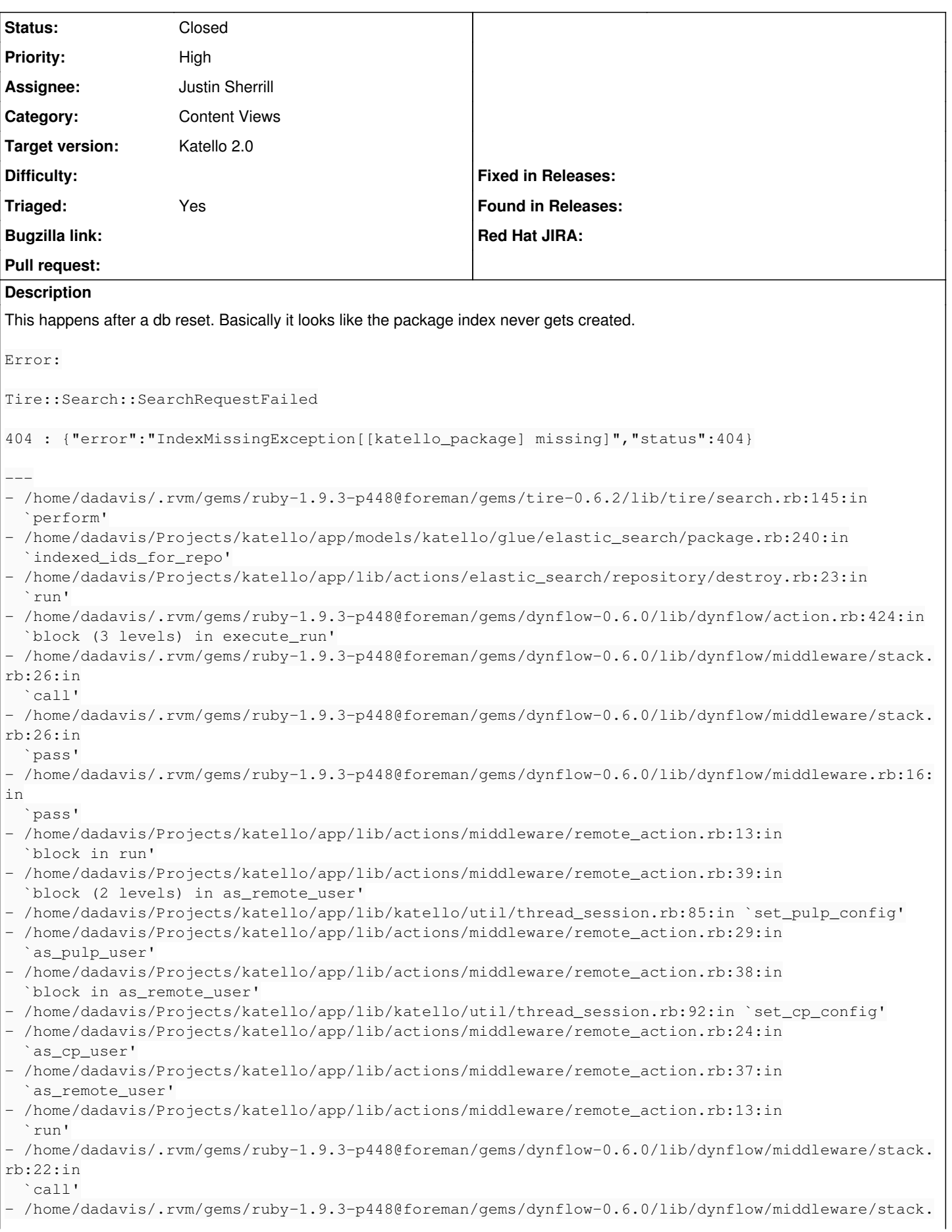

rb:26:in `pass' - /home/dadavis/.rvm/gems/ruby-1.9.3-p448@foreman/gems/dynflow-0.6.0/lib/dynflow/middleware.rb:16: in `pass' - /home/dadavis/.rvm/gems/ruby-1.9.3-p448@foreman/gems/dynflow-0.6.0/lib/dynflow/action/progress.r b:30:in `with\_progress\_calculation' - /home/dadavis/.rvm/gems/ruby-1.9.3-p448@foreman/gems/dynflow-0.6.0/lib/dynflow/action/progress.r b:16:in `run' - /home/dadavis/.rvm/gems/ruby-1.9.3-p448@foreman/gems/dynflow-0.6.0/lib/dynflow/middleware/stack. rb:22:in `call' - /home/dadavis/.rvm/gems/ruby-1.9.3-p448@foreman/gems/dynflow-0.6.0/lib/dynflow/middleware/world. rb:30:in `execute' - /home/dadavis/.rvm/gems/ruby-1.9.3-p448@foreman/gems/dynflow-0.6.0/lib/dynflow/action.rb:424:in `block (2 levels) in execute\_run' - /home/dadavis/.rvm/gems/ruby-1.9.3-p448@foreman/gems/dynflow-0.6.0/lib/dynflow/action.rb:423:in `catch' - /home/dadavis/.rvm/gems/ruby-1.9.3-p448@foreman/gems/dynflow-0.6.0/lib/dynflow/action.rb:423:in `block in execute\_run' - /home/dadavis/.rvm/gems/ruby-1.9.3-p448@foreman/gems/dynflow-0.6.0/lib/dynflow/action.rb:353:in `call' - /home/dadavis/.rvm/gems/ruby-1.9.3-p448@foreman/gems/dynflow-0.6.0/lib/dynflow/action.rb:353:in `block in with\_error\_handling' - /home/dadavis/.rvm/gems/ruby-1.9.3-p448@foreman/gems/dynflow-0.6.0/lib/dynflow/action.rb:353:in `catch' - /home/dadavis/.rvm/gems/ruby-1.9.3-p448@foreman/gems/dynflow-0.6.0/lib/dynflow/action.rb:353:in `with\_error\_handling' - /home/dadavis/.rvm/gems/ruby-1.9.3-p448@foreman/gems/dynflow-0.6.0/lib/dynflow/action.rb:422:in `execute\_run' - /home/dadavis/.rvm/gems/ruby-1.9.3-p448@foreman/gems/dynflow-0.6.0/lib/dynflow/action.rb:222:in `execute' - /home/dadavis/.rvm/gems/ruby-1.9.3-p448@foreman/gems/dynflow-0.6.0/lib/dynflow/execution\_plan/st eps/abstract\_flow\_step.rb:9:in `block (2 levels) in execute' - /home/dadavis/.rvm/gems/ruby-1.9.3-p448@foreman/gems/dynflow-0.6.0/lib/dynflow/execution\_plan/st eps/abstract.rb:141:in `call' - /home/dadavis/.rvm/gems/ruby-1.9.3-p448@foreman/gems/dynflow-0.6.0/lib/dynflow/execution\_plan/st eps/abstract.rb:141:in `with\_meta\_calculation' - /home/dadavis/.rvm/gems/ruby-1.9.3-p448@foreman/gems/dynflow-0.6.0/lib/dynflow/execution\_plan/st eps/abstract\_flow\_step.rb:8:in `block in execute' - /home/dadavis/.rvm/gems/ruby-1.9.3-p448@foreman/gems/dynflow-0.6.0/lib/dynflow/execution\_plan/st eps/abstract\_flow\_step.rb:22:in `open\_action' - /home/dadavis/.rvm/gems/ruby-1.9.3-p448@foreman/gems/dynflow-0.6.0/lib/dynflow/execution\_plan/st eps/abstract\_flow\_step.rb:7:in `execute' - /home/dadavis/.rvm/gems/ruby-1.9.3-p448@foreman/gems/dynflow-0.6.0/lib/dynflow/executors/paralle l/worker.rb:20:in `block in on\_message' - /home/dadavis/.rvm/gems/ruby-1.9.3-p448@foreman/gems/algebrick-0.4.0/lib/algebrick.rb:859:in `block in assigns' - /home/dadavis/.rvm/gems/ruby-1.9.3-p448@foreman/gems/algebrick-0.4.0/lib/algebrick.rb:858:in  $'$ tap' - /home/dadavis/.rvm/gems/ruby-1.9.3-p448@foreman/gems/algebrick-0.4.0/lib/algebrick.rb:858:in `assigns' - /home/dadavis/.rvm/gems/ruby-1.9.3-p448@foreman/gems/algebrick-0.4.0/lib/algebrick.rb:138:in `match\_value' - /home/dadavis/.rvm/gems/ruby-1.9.3-p448@foreman/gems/algebrick-0.4.0/lib/algebrick.rb:116:in `block in match' - /home/dadavis/.rvm/gems/ruby-1.9.3-p448@foreman/gems/algebrick-0.4.0/lib/algebrick.rb:115:in

```
  `each'
 - /home/dadavis/.rvm/gems/ruby-1.9.3-p448@foreman/gems/algebrick-0.4.0/lib/algebrick.rb:115:in
    `match'
 - /home/dadavis/.rvm/gems/ruby-1.9.3-p448@foreman/gems/dynflow-0.6.0/lib/dynflow/executors/paralle
l/worker.rb:17:in
    `on_message'
 - /home/dadavis/.rvm/gems/ruby-1.9.3-p448@foreman/gems/dynflow-0.6.0/lib/dynflow/micro_actor.rb:82
:in
    `on_envelope'
- /home/dadavis/.rvm/gems/ruby-1.9.3-p448@foreman/gems/dynflow-0.6.0/lib/dynflow/micro_actor.rb:72
:in
    `receive'
- /home/dadavis/.rvm/gems/ruby-1.9.3-p448@foreman/gems/dynflow-0.6.0/lib/dynflow/micro_actor.rb:99
:in
    `block (2 levels) in run'
- /home/dadavis/.rvm/gems/ruby-1.9.3-p448@foreman/gems/dynflow-0.6.0/lib/dynflow/micro_actor.rb:99
:in
    `loop'
- /home/dadavis/.rvm/gems/ruby-1.9.3-p448@foreman/gems/dynflow-0.6.0/lib/dynflow/micro_actor.rb:99
:in
    `block in run'
- /home/dadavis/.rvm/gems/ruby-1.9.3-p448@foreman/gems/dynflow-0.6.0/lib/dynflow/micro_actor.rb:99
:in
    `catch'
- /home/dadavis/.rvm/gems/ruby-1.9.3-p448@foreman/gems/dynflow-0.6.0/lib/dynflow/micro_actor.rb:99
:in
    `run'
- /home/dadavis/.rvm/gems/ruby-1.9.3-p448@foreman/gems/dynflow-0.6.0/lib/dynflow/micro_actor.rb:13
:in
    `block in initialize'
- /home/dadavis/.rvm/gems/ruby-1.9.3-p448@foreman/gems/logging-1.8.2/lib/logging/diagnostic_contex
t.rb:323:in
    `call'
 - /home/dadavis/.rvm/gems/ruby-1.9.3-p448@foreman/gems/logging-1.8.2/lib/logging/diagnostic_contex
t.rb:323:in
    `block in create_with_logging_context'
```
#### **Associated revisions**

#### **Revision e3931337 - 04/25/2014 05:38 PM - Justin Sherrill**

Merge pull request #4008 from jlsherrill/search\_index

fixes #5411 - precreating backend object search indexes

#### **Revision a92dd6ad - 04/25/2014 09:08 PM - Justin Sherrill**

fixes #5411 - precreating backend object search indexes As part of this, updated the pool object to include BackendIndexedModel

#### **History**

## **#1 - 04/24/2014 09:58 AM - Ivan Necas**

Hit this as well when disabling repository without syncing

#### **#2 - 04/24/2014 10:26 PM - David Davis**

*- Assignee deleted (David Davis)*

## **#3 - 04/25/2014 03:12 PM - Justin Sherrill**

*- Assignee set to Justin Sherrill*

#### **#4 - 04/25/2014 05:52 PM - Justin Sherrill**

*- Status changed from New to Closed*

*- % Done changed from 0 to 100*

Applied in changeset katello|commit:a92dd6adedd767cdde981bc04f56cc6df2700e73.

### **#5 - 06/06/2014 01:08 PM - Eric Helms**

*- Triaged changed from No to Yes*

## **#6 - 08/22/2014 08:04 AM - Eric Helms**

*- translation missing: en.field\_release set to 13*